- - -Win OnTop (tm)- - -

Version 4.1 1991-1995 G. L. Liadis Software, Inc. All Rights Reserved

G. L. Liadis WORLD WIDE WEB (WWW) download our latest shareware & Freeware programs, get the latest news, information updates & registrations the address is: http://www.vpm.com/glliadis

#### **FTP Site**

## **Requirements:**

1). Windows Version 3.1 or higher

2). The file VBRUN300.DLL, installed in your Windows\System directory (all Visual Basic programs require this, you may already have it and if you don't you will probably want / need it sooner or later).

## Installation:

1). Make a new directory named "WONTOP" and copy WINONTOP.EXE & WOTREG.EXE (and optionally WOTHELP.WRI to it) You may copy these files to your Windows directory if you wish.

2). Copy threed.vbx to the Windows\System directory. If there already is one there check the file dates and use which ever one is the most recent.

3). Create a new program item (see your Windows documentation) for Always On Top.

4). If you want to start it each time you use Windows include it in the Startup group or the Run= line in the Win.ini file. Eg... "Run=C:\ Wontop\WINONTOP.EXE". Just add this line manually behind whatever is already there leaving a space between the last one or use the Program Manager to have it start it for you (again see your Windows documentation for details).

The files that are included in the package are as follows :

WINONTOP.EXE....Win OnTop executable file WOTREG.EXE......Registration file DO NOT DELETE THREED.VBX......Must Be In Your Windows\System Directory WOTHELP.WRI......This file.

# **Operation:**

Once the program is loaded and on the screen position the mouse on the title bar or border or icon of the application you wish to keep always on top and press CTRL-T.

NO warranties are offered either express nor implied.

#### **REGISTRATION:**

Note: Make sure that your include the programs serial number found on the registration form.

You may register on Compuserve GO SWREG then select KEYWORDS and enter LIADIS or you may fill and mail in the registration form. Either way please include or (E-Mail) the SERIAL NUMBER that is in the upper right corner of the registration form we need this number to send you the CODE to Remove The Notice (NAG SCREEN).

For faster service please include a self address envelope with your order, if you are a member of CIS, or AOL please include your user ID or your INTERNET ID.

If you wish to receive a disk please add \$2.50 USD

Please do not uzip another copy of the program after you send us your registration number, the code only works with the oreginal unzip file.

PLEASE MAKE A BACKUP COPY OF YOUR REGISTERED VERSION.

Software Availability

You can download G.L. Liadis software from these services.

G. L. Liadis World Wide Web:http://www.vpm.com/glliadisG. L. Liadis:ftp.vpm.com:glliadisG. L. Liadis BBS:614-888-4749

America On Line, Compuserve, Japan Forum, Winshare Forum, UK Forum, InfoWorld Delphi, Genie, PC-World on Line, Ziffnet, Ziffnet Prodigy, Windows Magazine OnLine, WUGNet (Windows Users Group Network) and many BBS's around the world.

File Keyword- Search "Liadis"

Listing of G.L. Liadis Software Program Description

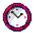

WIN BAR CLOCK V4.1a Display time, date, resources, memory, any message in the caption \ title bar. Features: speed dialer with database, system commands, system information, timers, alarms, calendar, run programs from within any application, change colors & fonts.Featured in the "Superior Shareware" section of the March, 1994 WINDOWS Magazine, the January issue of NautilusCD, and other computer magazines, file WBARCL.ZIP.

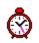

WIN SETTIME 5.1b \*\*NEW\*\* Dials the NIST in Boulder, CO or the USNO Washington, DC or the atomic clocks in Italy, UK, Austria, Germany, Sweden and others gets the universal time & automaticaly updates your Computer time & date EXACTLY. Featured in the "Superior Shareware" section of Windows Magazine, 1995 WINDOWS MAGAZINE "MUST HAVE" Utilities,

> PC/Computing, CompuServe Magazine and many others. Over 100,000 download s since 1991. (h) =

> > Comming soon the all new WST version 6.0.

WIN LOAN V5.0 WIN SAVE V4.0 WIN ADDRESS v4.0

WIN WALL V4.1 WIN SAVER V4.0 WIN SLIDESHOW V4.0 WIN VIEWER V3.0 WIN DRAG & DROP V4.0 WIN CHANGE V5.1 WIN ONTOP V4.1

WIN DIALER V4.1 WIN EXIT V5.0 PLUS

WIN TIMER v4.0

WIN RESOURCE v4.0

WIN TRASH V4.0 WIN FIND V2.5 WIN MANAGER V5.0

WIN REAL ESTATE v4.0

resources Windows trash manager File and text searching utility File manager featured in the April, 1994 issue of PC/Computing Magazine & the "SUPERIOR SECTION of WINDOWS MAGAZINE. Help you find the right house.

Loan program Keep track of your savings Address book.

Wallpaper changer Featured in NAUTILUS CD Screen saver Screen saver View images Run programs & view images Windows logo changer featured in European magazines. Keep any application always on top. Featured in the July, 1993 issue of Windows Users Magazine. Speed dialer with database Quick exit for Windows & More Featured in the "SUPERIOR SECTION" OF WINDOWS MAGAZINE. Timer program for Windows, Featured in the "SUPERIOR SECTION" of WINDOWS MAGAZINE. Tracks Windows resources and warns you of low

| WIN TIMECLOCK v4.0 | Keeps tracks of the amount of hours you worked also creates a pie chart.                                                                                    |  |
|--------------------|----------------------------------------------------------------------------------------------------|--|
| WIN DUPE v4.0      | Find duplicate files very fast. V5.0 available (4/95)                                                                                                    |  |
| WIN SIMON V4.1     | Memory game                                                                                                    |  |
| WIN MATCH V5.1     | Card game with Music & Sounds                                                                                                    |  |
| WIN BLOCK V5.0     | Strategy Game with Music & Sounds                                                                                                    |  |
| WIN ORGAN v4.1     | Organ player. Featured in the European magazine "RAM" & the July's issue of CompuServe Magazine.                                                            |  |
| WIN SPACEWARS v4.1 | Arcade Game (Available 4/95) MUST HAVE.                                                                                                    |  |
| WIN CAPCLOCK 5.0   | Display time, date, resources, memory in the caption $\$ title bar                                                                                          |  |
| WIN BAR CLOCK V4.1 | Featured in the "Superior Shareware" section of the<br>March, 1994 WINDOWS Magazine, the January issue of<br>NautilusCD, and many other computer magazines. |  |
| WIN NETMAIL V4.0   | Network mail                                                                                                    |  |

## AND MANY MANY MORE.....

Please watch in the coming months for new and original programs from G. L. Liadis Software, Inc.

### Software Email Transfer

For faster service: If you subscribe to Compuserve or America On Line and want to receive the registered version of Win Bar Clock 4.1 (tm) as a message attachment, please include your user ID number or screen name on the registration form. Electronic addresses are listed near the end of this file. Their is a charge for this service.

### Questions, comments, or ideas for new programs.

| Electronic                      | CompuServe:     | 72274,3252             |
|---------------------------------|-----------------|------------------------|
| addresses:                      | America OnLine: | G L Liadis             |
|                                 | Internet:       | GLLIADIS@IX.NETCOM.COM |
|                                 |                 | or GLLIADIS@AOL.COM    |
| BBS: 6                          |                 | 4-888-4749 24 hours    |
| Our "snail mail" addresses are: |                 |                        |

### United States:

#### Europe:

G. L. Liadis & Associates 5167 1/2 Saling Court Columbus, Ohio 43229 G. L. Liadis Software, Inc Agali Beach Resort Kardamyla 83100 Chios, Greece

**NOTE**: Due to overwhelming response, please allow us plenty of time to respond to your questions and comments.

# And, finally, thank you for the thousands of letters, comments, suggestions and for your support.

G. L. Liadis.